## **LES COMMANDES DE PROGRAMMATION**

Outils de programmation, les compilateurs ont pour fonction de traduire les programmes écrits en langage informatique structuré (basic, cobol, fortran, pascal, C, …) en programmes exécutables écrits dans un langage unique compréhensible par l'ordinateur.

Deux compilateurs sont aujourd'hui disponibles sur le site informatique de l'Université de Paris X - Nanterre : le compilateur Fortran accessible à l'aide la commande *f77* et le compilateur C accessible à l'aide de la commande *cc* ([1\)](#page-0-0). Chacune de ces commandes présente la même syntaxe. La commande du compilateur (f77 ou cc) est en effet toujours suivie d'un espace, du nom du programme-source écrit en langage structuré, d'un espace, de l'option –o (initiale de out), d'un espace et du nom du programme exécutable qui sera créé.

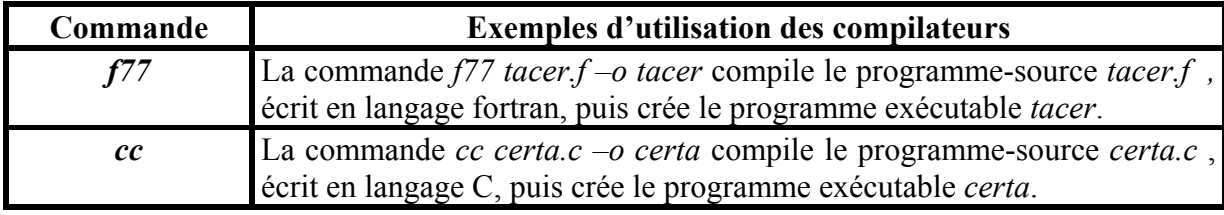

 $\overline{a}$ 

<span id="page-0-0"></span><sup>1</sup> La commande *lint*, suivie d'un espace et du nom d'un programme-source écrit en C, aide à la mise au point du programme C en vérifiant sa cohérence. A titre d'exemple, la commande *lint certa.c* recherche les 'erreurs' éventuelles de programmation du programme structuré *certa.c* .